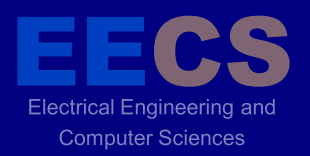

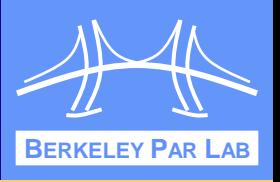

# **PySKI: THE PYTHON SPARSE KERNEL INTERFACE**

PARALLEL COMPUTING LABORATORY

Erin Carson Ben Carpenter Armando Fox James Demmel

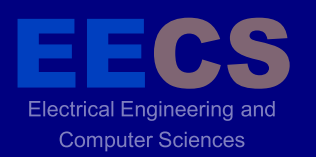

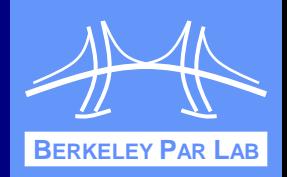

- Efficiency: Low-level Auto-tuning libraries, such as OSKI, enable better performance for scientific computations
	- **-** Complex matrix tuning optimizations
	- C code enables near peak performance
	- Hard to write
- ❖ Productivity: Higher level languages, such as Python, enable faster/better code development
	- 2-5x faster development (P. Hudak and M. P. Jones, 1994)
	- **Less efficiency**

❖ Can we combine the benefits of both?

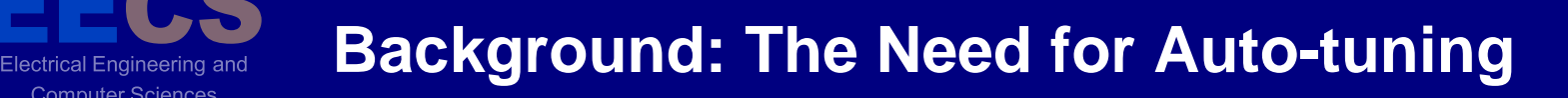

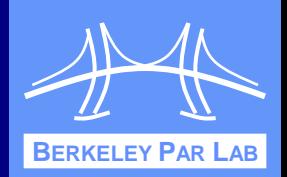

## Mflops/s for Various Block Sizes in MatMul Operation

**Computer Sciences** 

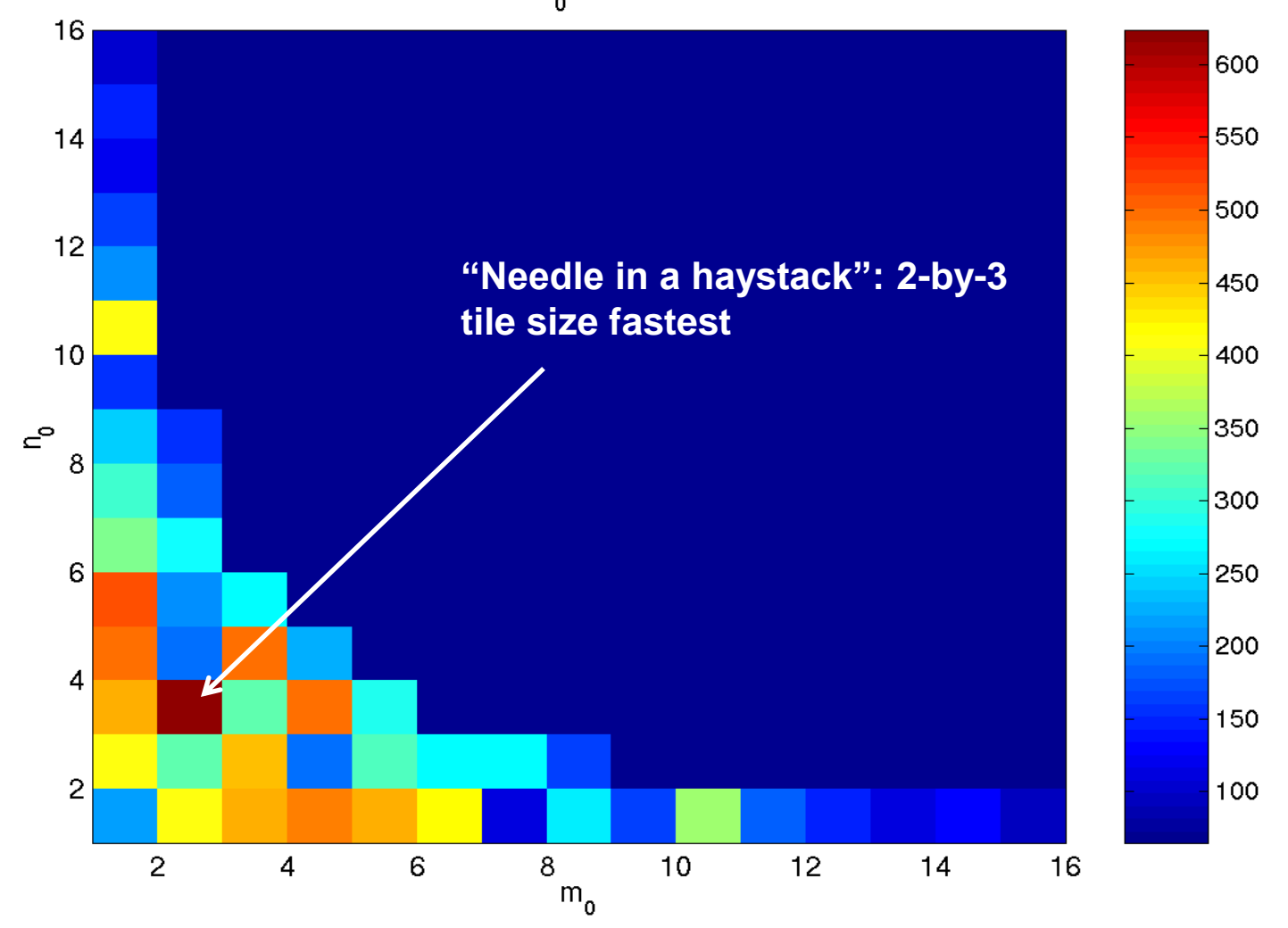

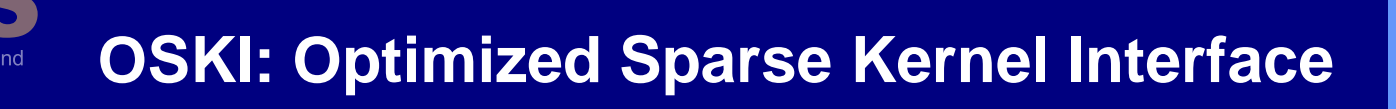

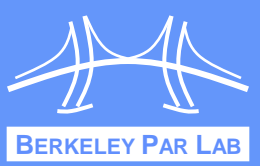

- **❖ C Library used in solver libraries**
- **❖ BLAS-style interface**

Computer Sciences

- SpMV, SpTS, etc.
- Automatically tuned computational kernels on sparse matrices
	- **-** Optimal tuning choices are often non-obvious
- **❖ 3 Types of Tuning** 
	- **Install-time tuning (based on system)**
	- **IMPLE 19.19.** Implicit run-time tuning (performance monitoring)
	- Explicit run-time tuning (workload hints)

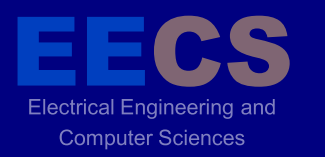

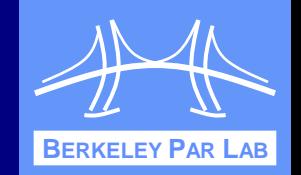

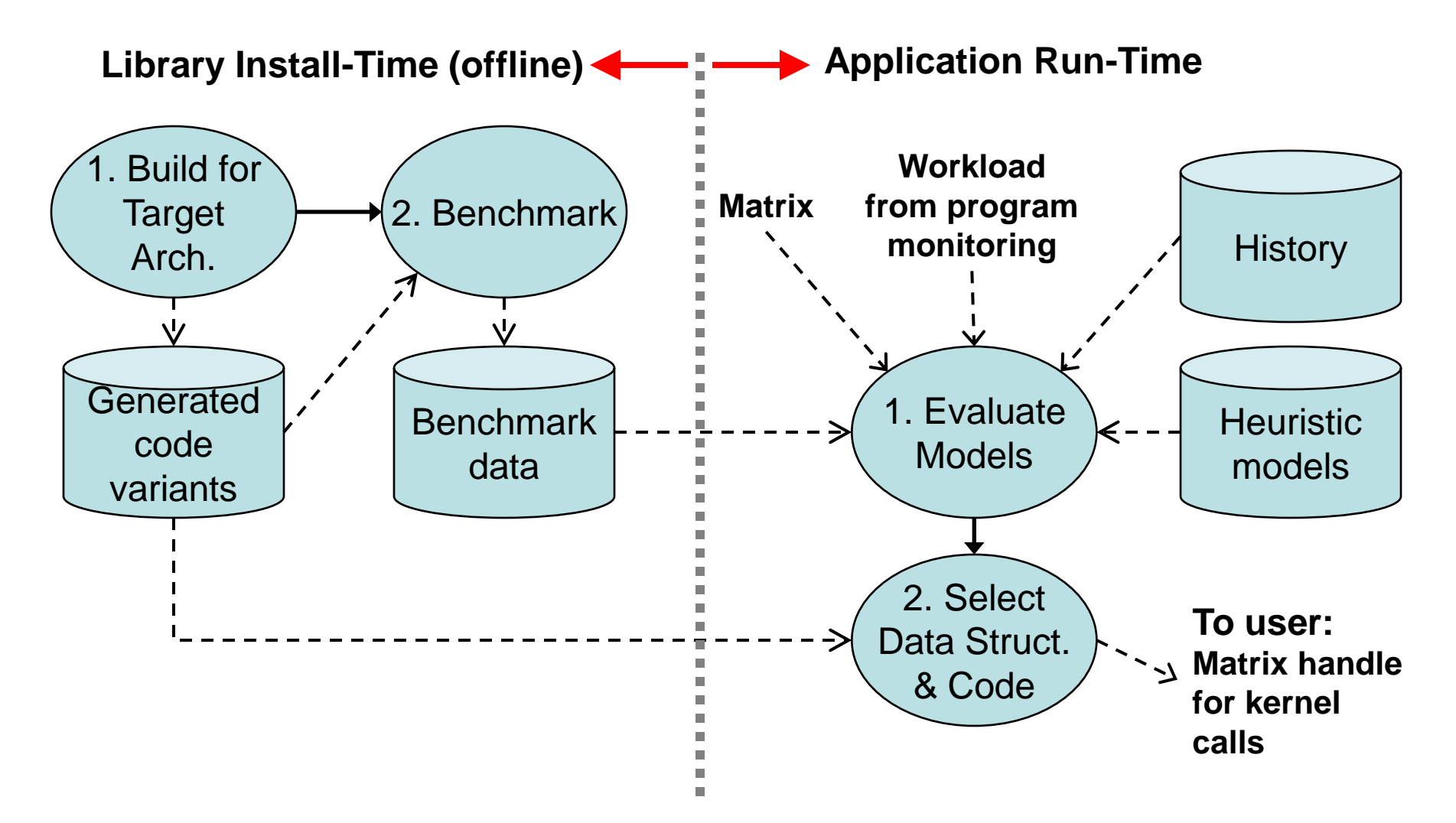

**Extensibility**: Advanced users may write & dynamically add "Code variants" and "Heuristic models" to system.  $\frac{5}{5}$ 

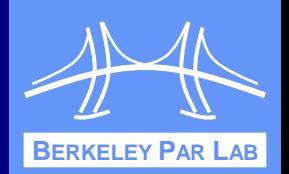

```
oski_matrix_t A_tunable = oski_CreateMatCSR( … );
```

```
/* Tell OSKI we will call SpMV 500 times (explicit workload hint) */
oski SetHintMatMult(A tunable, OP NORMAL, \alpha, x view, \beta, y view, 500);
```
**/\* Tell OSKI we think the matrix has 8x8 blocks (structural hint) \*/ oski\_SetHint(A\_tunable, HINT\_SINGLE\_BLOCKSIZE, 8, 8);**

```
/* Ask OSKI to tune */
oski_TuneMat(A_tunable);
```
**Computer Sciences** 

**for( i = 0; i < 500; i++ ) oski\_MatMult(A\_tunable, OP\_NORMAL, , x\_view, , y\_view);**

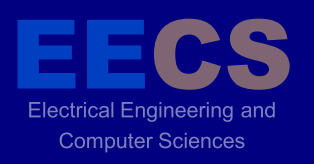

# **PySKI Motivation**

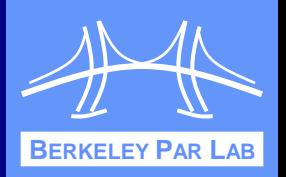

 Can we enable users to both write code productively and achieve speedups from auto-tuning?

- Currently: C/OSKI requires the user to mix tuning and computation code – Not productive
	- When to change representation of a matrix?
	- When to do expensive "unmarshal" of a representation?
	- When to tune and re-tune?
		- Setting explicit tuning hints

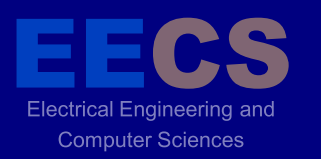

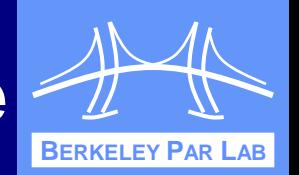

#### ❖ Provide Python bindings for OSKI via scipy. sparse

- A python sparse matrix package with some overlap with OSKI
- OSKI maintains data structures plus "shadow" data structures for tuning
- Abstract datatypes wrap pointers to these structures
- Expose higher-level abstract datatypes & methods to productivity programmer
	- low-level OSKI objects become transparent to mainline computation
- $\div$  Idea: separate tuning hints from main source code
	- changes to policy don't contaminate source
	- *policy experimentation can proceed in parallel*
	- **Enables performance portability**

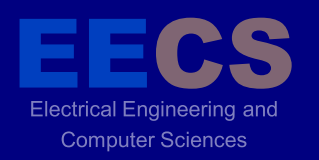

### **Example: Matrix Multiply**

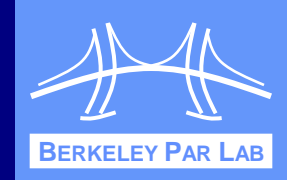

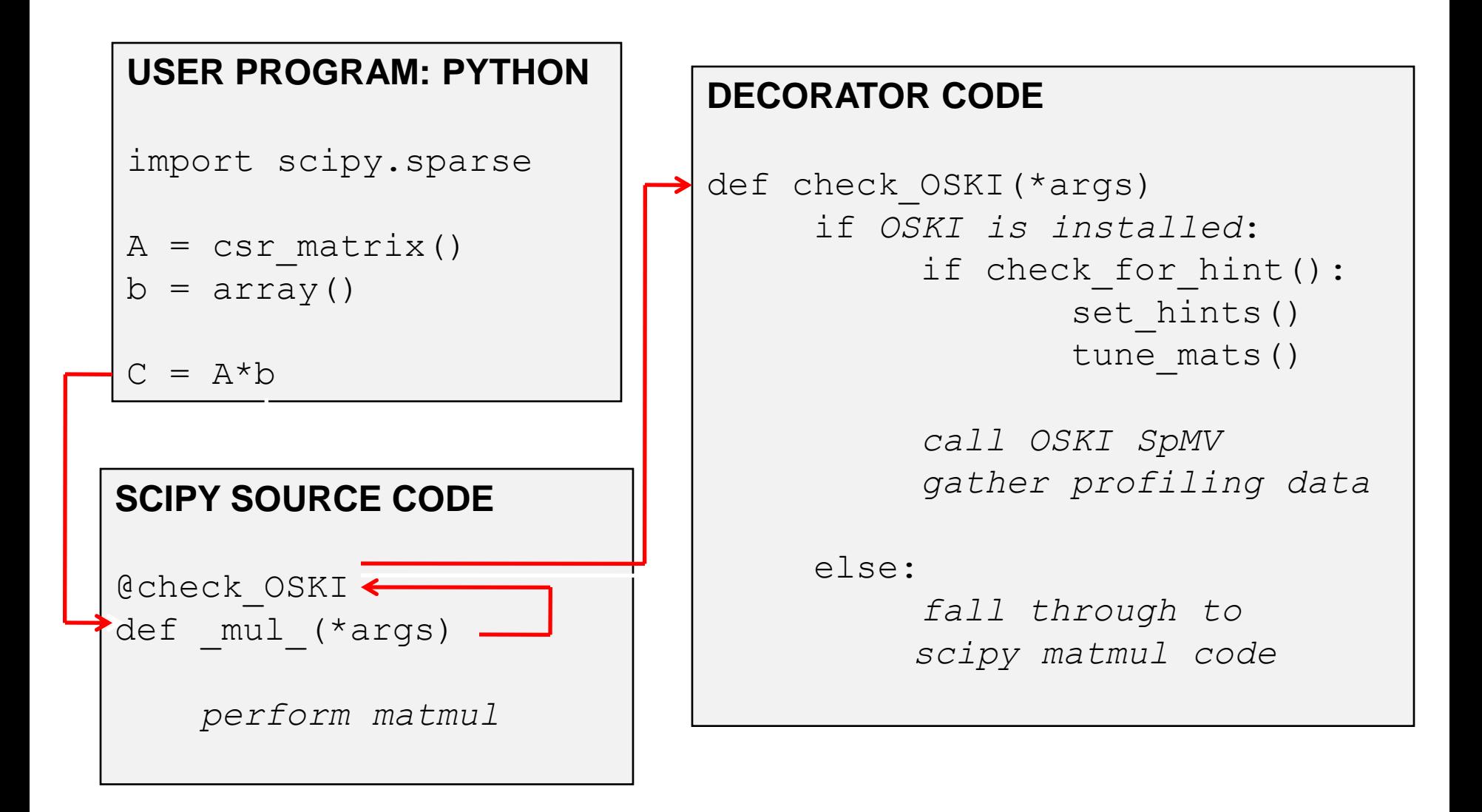

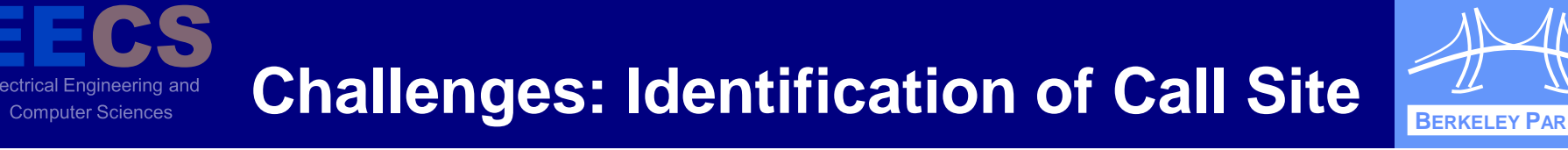

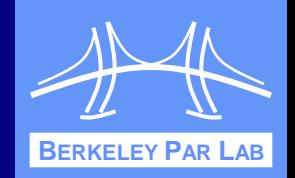

- ❖ Need to know when and where to associate tuning hints
- ❖ Questions
	- How much (if any) information should the user specify?
	- How can we keep track of this information?

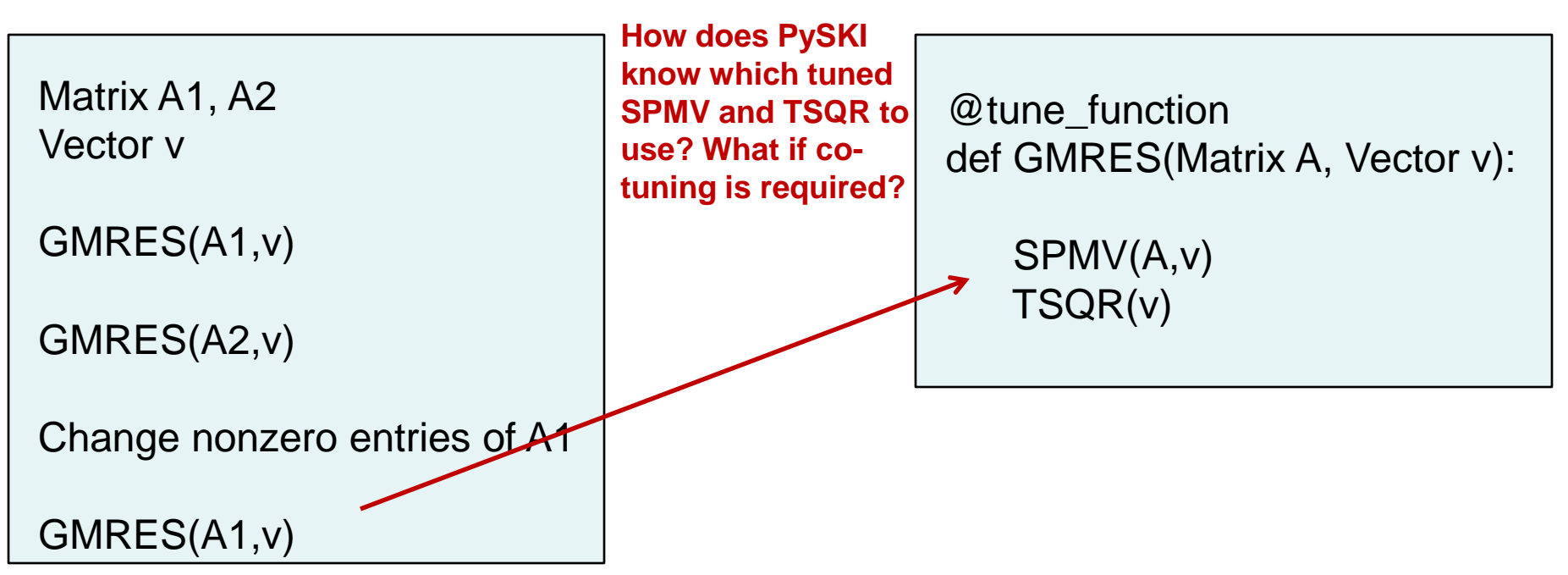

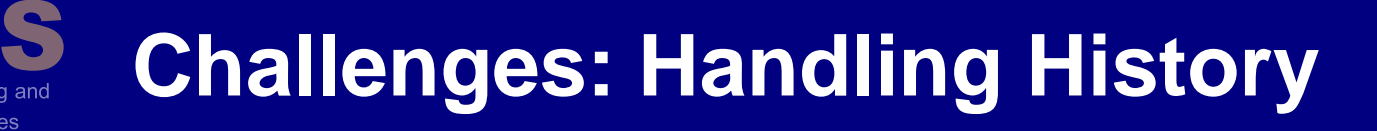

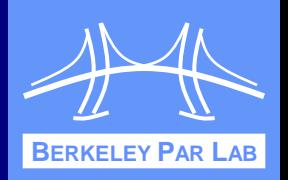

- **→ History, or profiling data, can be useful in future** tuning operations
- **\* How much history should we keep?** 
	- From this execution?
		- Currently in OSKI, along with load/save transformation methods
	- **Across multiple runs?**

#### Future: maintain tuning databases

## **The Big Picture**

**Electrical Engineering and Computer Sciences** 

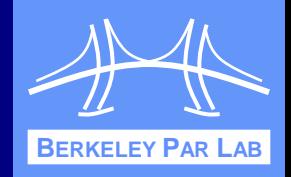

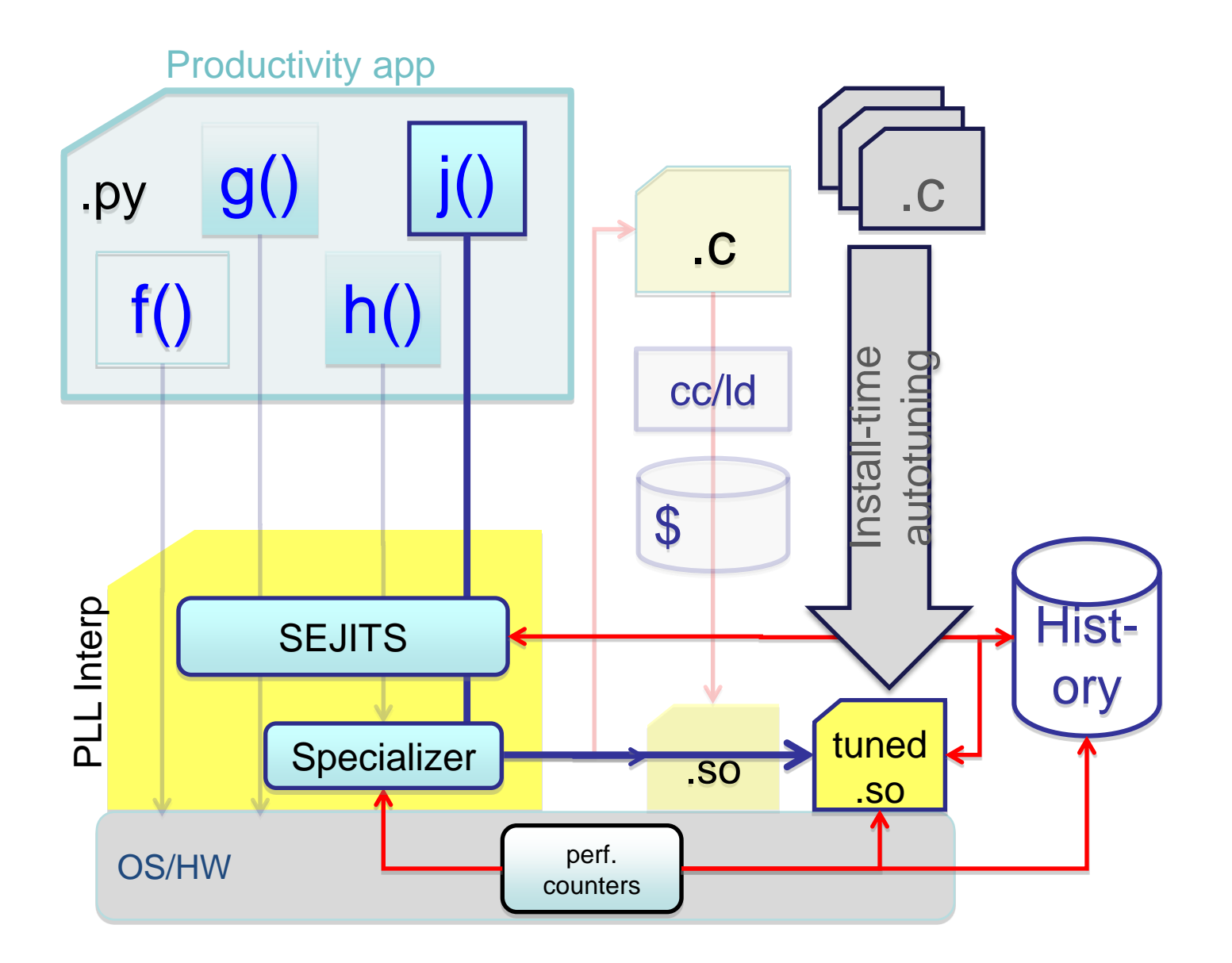

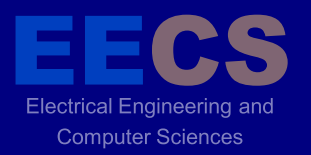

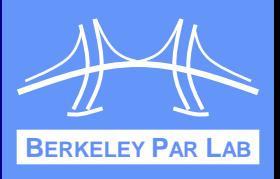

# **BACKUP SLIDES**

# **REFINIMARY Of Performance Optimizations**

#### ❖ Optimizations for SpMV

- **Register blocking (RB)**: up to **4x** over CSR
- **Variable block splitting**: **2.1x** over CSR, 1.8x over RB
- **Diagonals**: **2x** over CSR
- **Reordering** to create dense structure + **splitting**: **2x** over CSR
- **Symmetry**: **2.8x** over CSR, 2.6x over RB
- **Cache blocking**: **2.8x** over CSR
- **Multiple vectors (SpMM)**: **7x** over CSR
- And combinations...
- **❖** Sparse triangular solve
	- Hybrid sparse/dense data structure: **1.8x** over CSR
- **❖ Higher-level kernels** 
	- **A·A<sup>T</sup>·x**, **A<sup>T</sup>·A·x**: **4x** over CSR, 1.8x over RB
	- **A**<sup>2</sup> **·x**: **2x** over CSR, 1.5x over RB
	- $\blacksquare$  [A**·**x, A<sup>2</sup>**·**x, A<sup>3</sup>**·**x, .., A<sup>k</sup>**·**x]

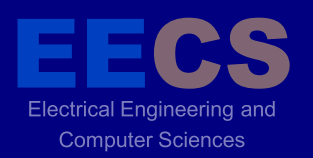

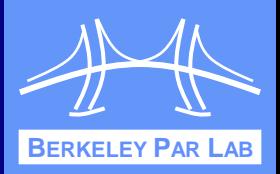

- Preliminary results: **2x** speedup over Python for ~1000x1000 matrices
	- Need to test larger sizes, where matrix does not fit in cache

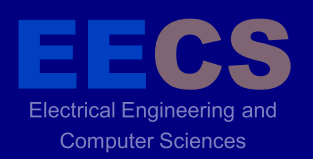

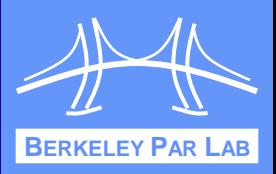

- P. Hudak and M. P. Jones. Haskell vs. Ada vs. C++ vs. Awk vs...an experiment in software prototyping productivity. Technical Report YALEU/DCS/RR-1049, Yale University Department of Computer Science, New Haven, CT, 1994.
- ◆ 80 implementations of same set of requirements were attempted by 74 different programmers. task was to see if a given phone number spells anything interesting, given access to a dictionary of legal words. programmers self-reported their development time. PLL programmers (Perl, Tcl, Python, Rexx) took anywhere from 2x-5x quicker to develop than ELL programmers (C, C++, Java). roughly, the "number of LOC per hour" is stable across all languages, except that for C/C++ the ratio is superlinear (ie, a C/C++ program that is twice as many LOC takes more than twice as long to produce), yet scripting languages do more work per LOC.

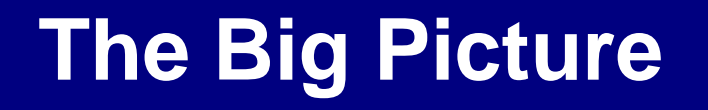

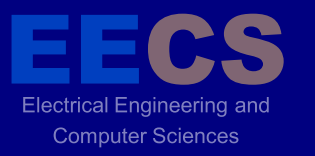

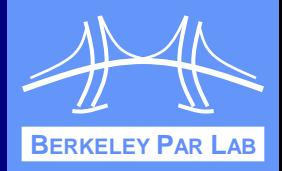

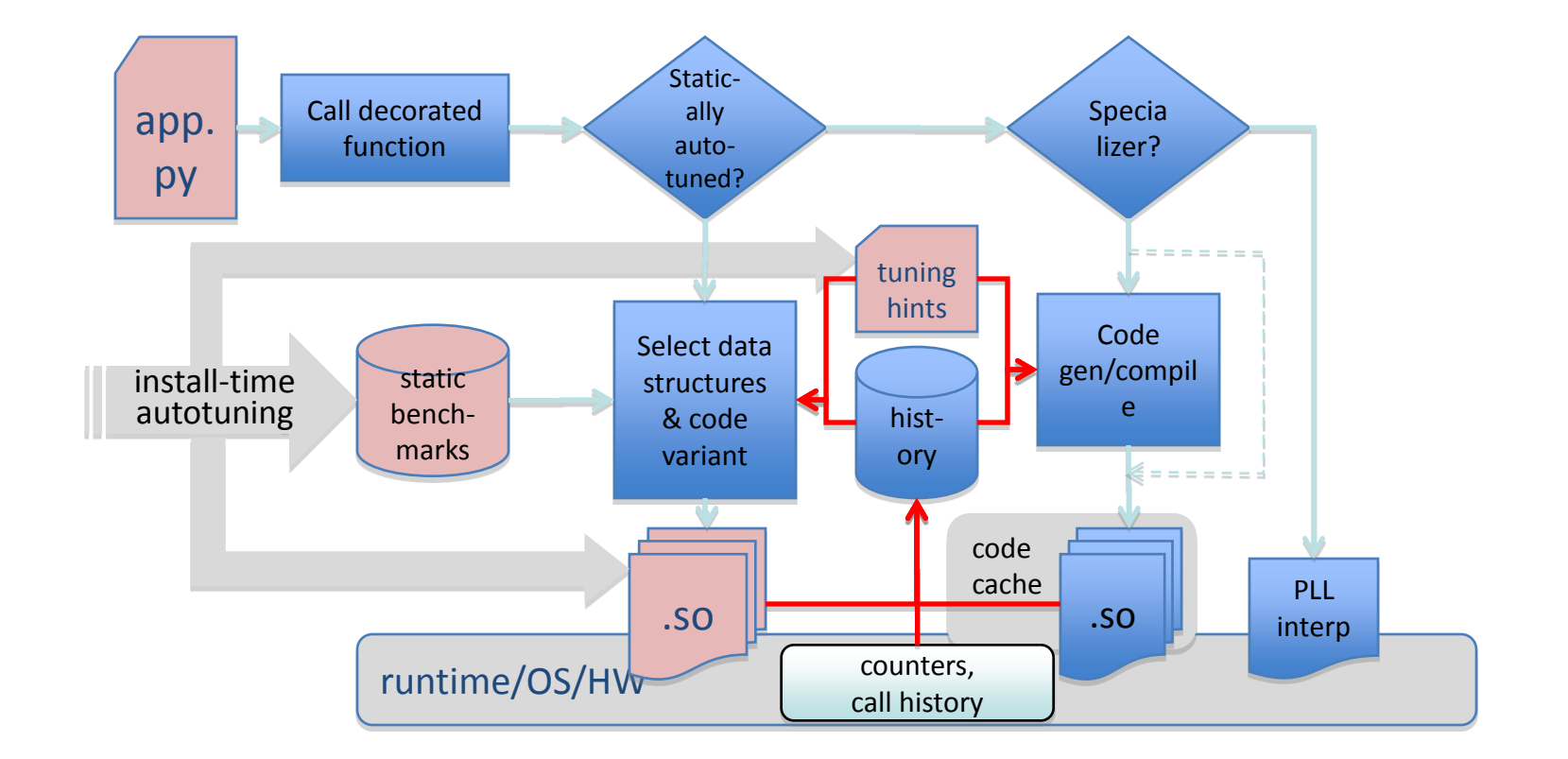

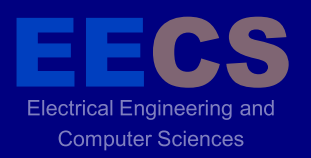

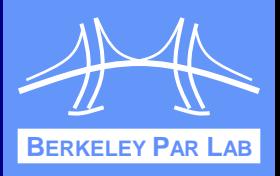

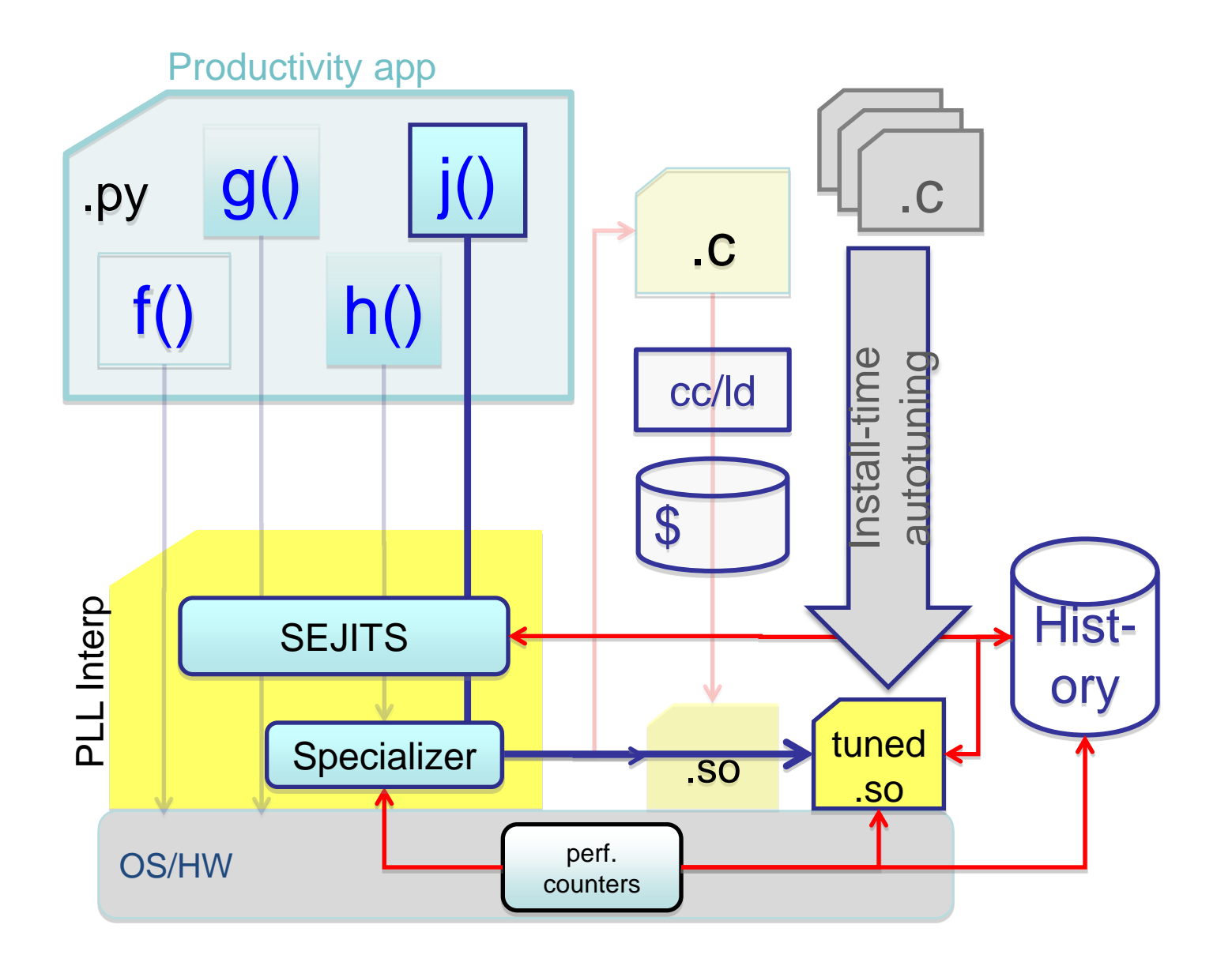